## Aportes

# Geometría fractal con números complejos

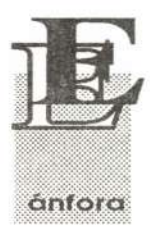

Estudiante Facultad de Ingenieure de Mandelbrot, Ilama-<br>do así en honor de quien lo desa-ros) a ciertas regiones del plano, ;};}':;;;}\:',:, rrolló ( el matemático Benoit B. Mandelbrot) tiene características  $\frac{1}{2}$  muy especiales. En su frontera se

encuentran patrones de varias formas de orden y caos, teniendo así una importante conexión con sistemas dinámicos. Dicha conexión está dada por un conjunto de conjuntos denominados de Julia, donde cada uno de estos corresponde a cada punto dentro o fuera del de Mandelbrot.

El conjunto de Mandelbrot habita en el plano complejo ( números de la forma a + bi donde a y <sup>b</sup> pertenecen <sup>a</sup> los reales <sup>e</sup> i es la constante imaginaria ) , donde los dos ejes son la parte real y la imaginaria respectivas de cada número, y la fórmula que nos adentra en el conjunto de Mandelbrot, dibuja los conjuntos de Julia, dándole orden al caos. La fórmula es:

# $Z = Z^2 + C$

donde Z y C son complejos. Esta fórmula funciona cuando es iterada, es decir, computada repetidamente usando el anterior valor de Z para obtener el próximo, el cual se sitúa a cierta distancia de su predecesor. Dicha distancia es crítica para computar al conjunto de Mandelbrot puesto que si la norma  $\mathbb{Z}\sqrt{a^2 + b^2}$  alcanza el valor de 2, esta se incrementará hasta infinito, sin posibilidad de que tome valores para poder ser computados.

Así, en la sucesión resultante hay números que convergen (quedan cercanos y llamados prisione-

*Guillermo Atistizábal R Estudiante Facultad de Ingeniería de Sistemas*

ros ) a ciertas regiones del plano, mientras otros divergen ( se alejan hacia el infinito ). Dichas regiones o prisiones son áreas cuyo perímetro es un fractal, pintando de diferentes colores a los puntos prisioneros de los que no lo son, para dar lugar a la imagen.

Los valores para iterar la fórmula dan lugar al conjunto que se vaadesarrollar. Si Z comienza en O + Oi y se empieza a variar el valor de sistemáticamente C, se obtiene el conjunto de Mandelbrot canónico; si se le da un valor diferente se obtendrá una versión deformada de éste. Si por el contrario, C es una constante y Z toma el valor del punto inicial, obtendremos uno de los conjuntos de Julia. Uno de los teoremas sobre este tópico afirma que si el punto inicial Z está dentro del conjunto de Mandelbrot el conjunto Julia correspondiente será conexo; y si por el contrario, este punto está por fuera, el resultado será un conjunto de Julia no-conexo.

Para obtener computacionalmente las gráficas de ambos conjuntos con un efecto de microscopio, es decir, de poder ampliar determinada sección cuadrada de estos, es necesario obtener la coordenada inicial de este cuadro dadaporelnúmero complejo  $(a + bi) = (x, y)$  correspondiente a su lado dado por un real (lado).

Las coordenadas más apropiadas para un conjunto de Julia para x e y están en el rango de - 1.8 a + 1.8, y para el conjunto Mandelbrot x entre - 2.25  $+0.75$  e y entre  $-1.8$  y  $+1.5$ .

# Vida Académica

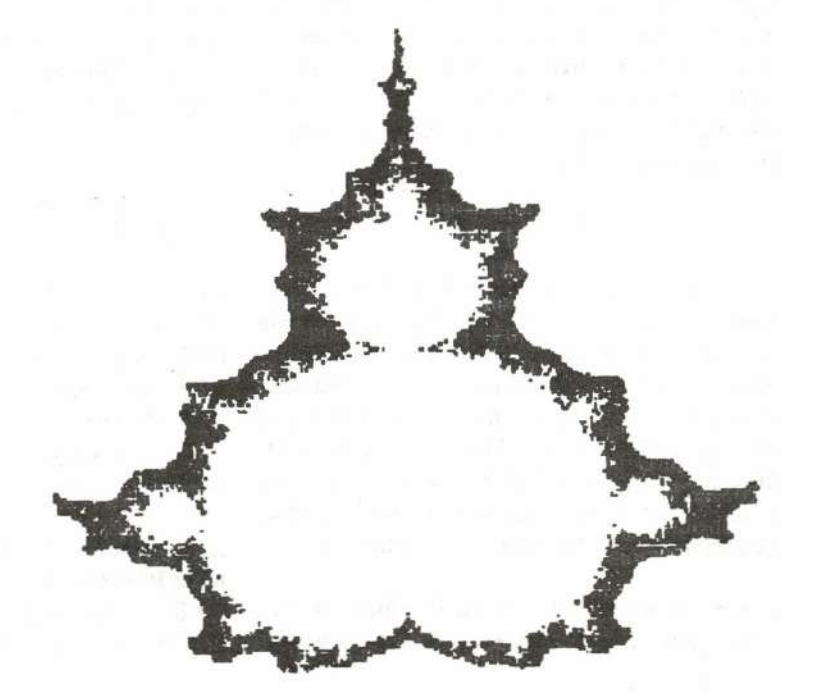

### **Vida Académica**

Los siguientes procedimientos implementados en lenguaje C reciben por parámetros de entrada la información brindada por el usuario para hacer el efecto antes explicado, donde las variables esquina\_x y esquina-y deben estar en el rango antes mencionado. El lado especifica la profundidad en la gráfica ( con valores de 3 a 3.6 se observa todo el conjunto, y con valores menores se observan secciones de éste haciendo el efecto de zoom). Dim es el ancho de la gráfica en la pantalla ( para valores altos el proceso se vuelve muy lento) y para los conjuntos de Julia se da la constante C en las variables a y b.

void Julia\_zoom(double esquina\_x,double esquina\_y,double lado, double a, double b, int dim)

```
{
 double inc,x,y,xx;
 int n,j,k,color;
```

```
inc = lado / dim;
x = esquina_x;
for (j=1; j<= dim; j++){
   x+=inc;
    y = esquina y;
    for(k=1; k<=dim; k++){
        y+=inc;
        n=0:
        while ((n<dim) && ((x*x) + (y*y) < 4)){
            xx = (x*x) - (y*y) + a;y = 2*x*y + b;x = xx;
            n++;
```
 $color()$ ;  $( n/10) % get maxcolor()$ ;  $putpixel(j+100,k+100,color);$ 

```
}
```
}

void Mandel zoom(double esquina\_x,double esquina\_y,double lado, int dim)

```
{
double inc,x,y,xx,a,b;
 int n,j,k,color;
```
{

} }

```
inc = lado / dim;
a = esquina x;
for (i=1; i<= dim; i++)a+=inc;
   b = esquina_y;
   for(k=1; k<= dim; k++){
       b+=inc;
       x=0;
       y=0;
       n=0;
       while ((n<dim) && ((x*x) + (y*y) < 4)){
    xx = (x*x) - (y*y) + a;y = 2*x*y + b;x = xx:
       n++; and the n+}
       color = (n/10) \% getmaxcolor();
       putpixel(j,k,color);
```
Con estas dos herramientas se puede explorar mucho en ambos conjuntos. Sin embargo, existe el inconveniente de la precisión aritmética de la máquina. Además las gráficas se hacen en el plano entero, por lo cual llegan a ser un poco difusas. Los resultados obtenidos pueden tener su análogo en sistemas dinámicos, tales como péndulos y circuitos eléctricos, que también tienen puntos críticos -dependiendo de la ecuación que los defina- donde su comportamiento queda indefinido, es decir caótico, similar a un valor de Z inicial para un conjunto de Julia.